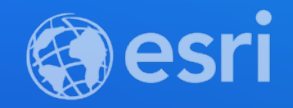

### ArcGIS Velocity: An Introduction

Suzanne Foss Greg Christakos

> **2021 ESRI DEVELOPER SUMMIT**

# Introduction & overview

welcome to the connected world

### Geospatial use cases in the Internet of Things

#### **Personnel Tracking**

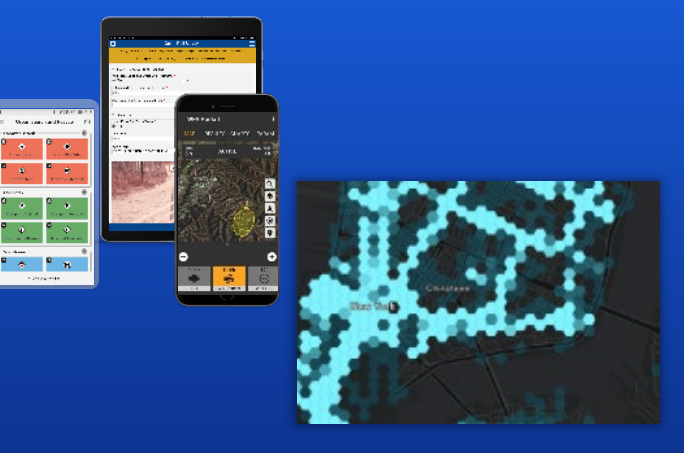

# **Resource Optimization**

**Asset & Entity Tracking**

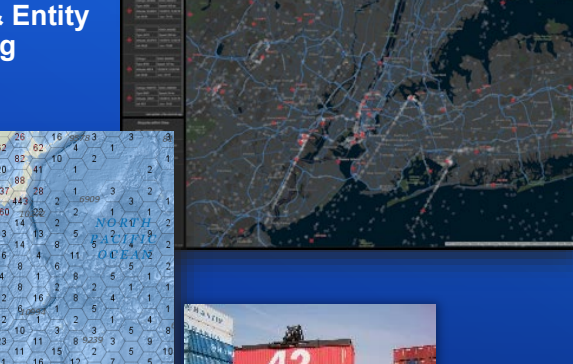

**Infrastructure Protection**

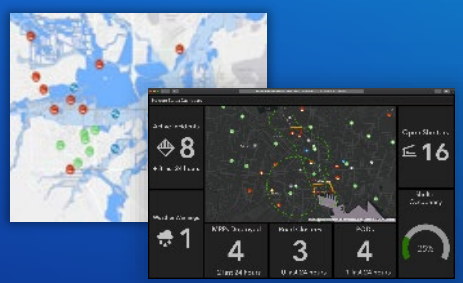

**Operations Monitoring**

#### **SCADA Integration**

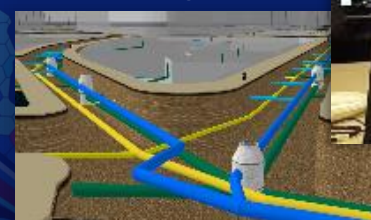

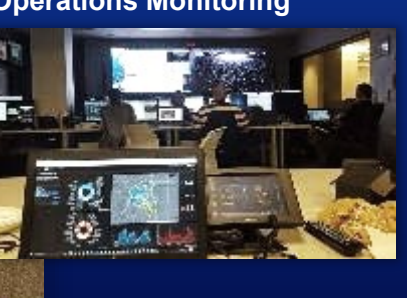

#### **Soil & Crop Monitoring**

**Anomaly Detection**

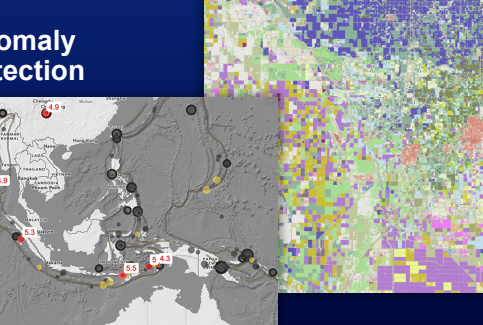

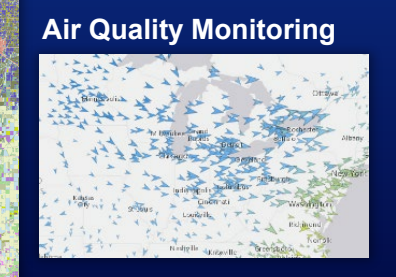

# ed: 1.07 yawRate: -0.06 dtime: 0.03 gfi: **Connected Cars**

#### ArcGIS Velocity **Real-time and big data capabilities for ArcGIS Online**

- Ingest real-time sensor data
- Analyze data to detect incidents
	- In real-time
	- In *near* real-time
	- Over time
- Take action

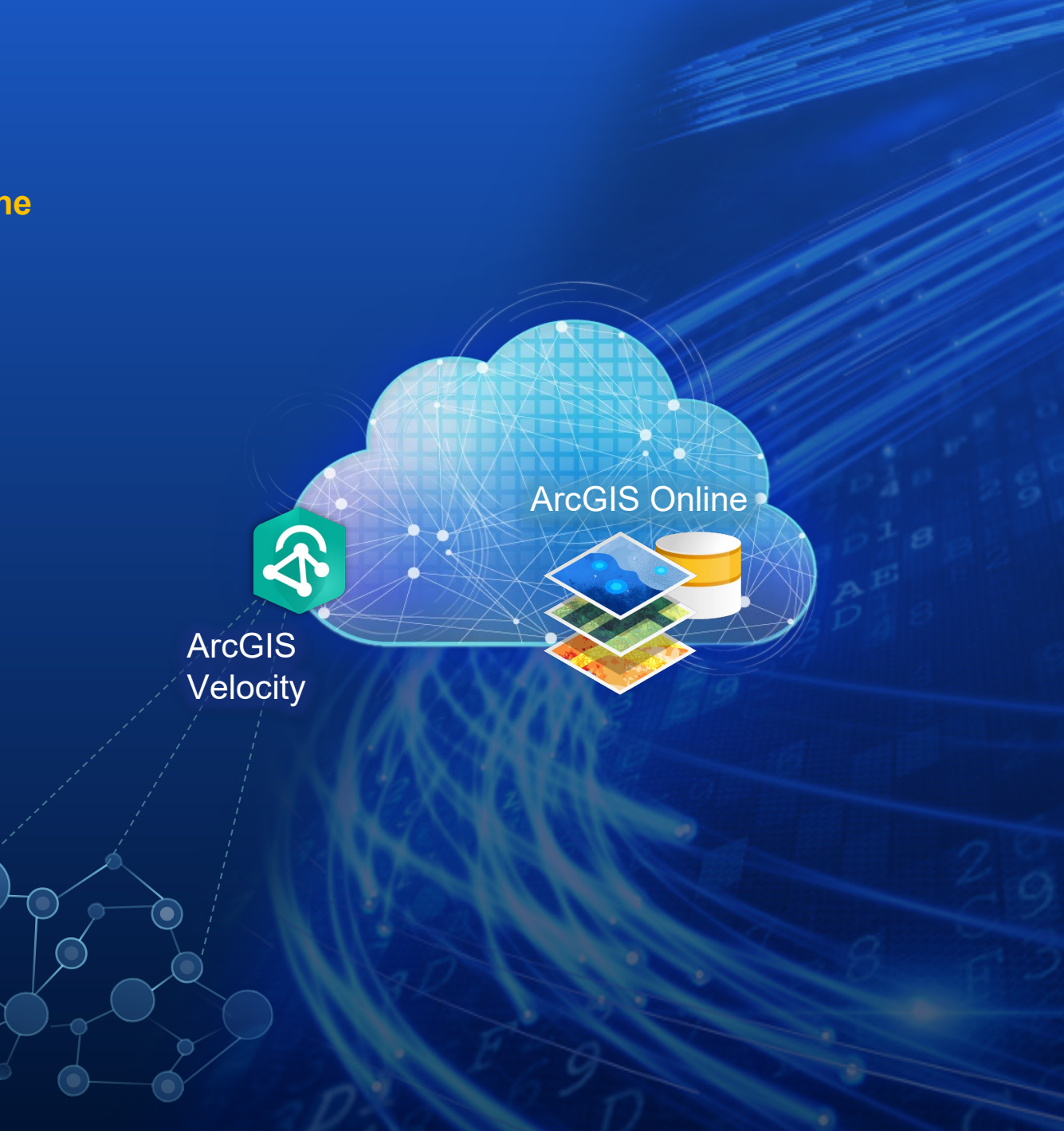

### Real-Time Visualization & Analytics

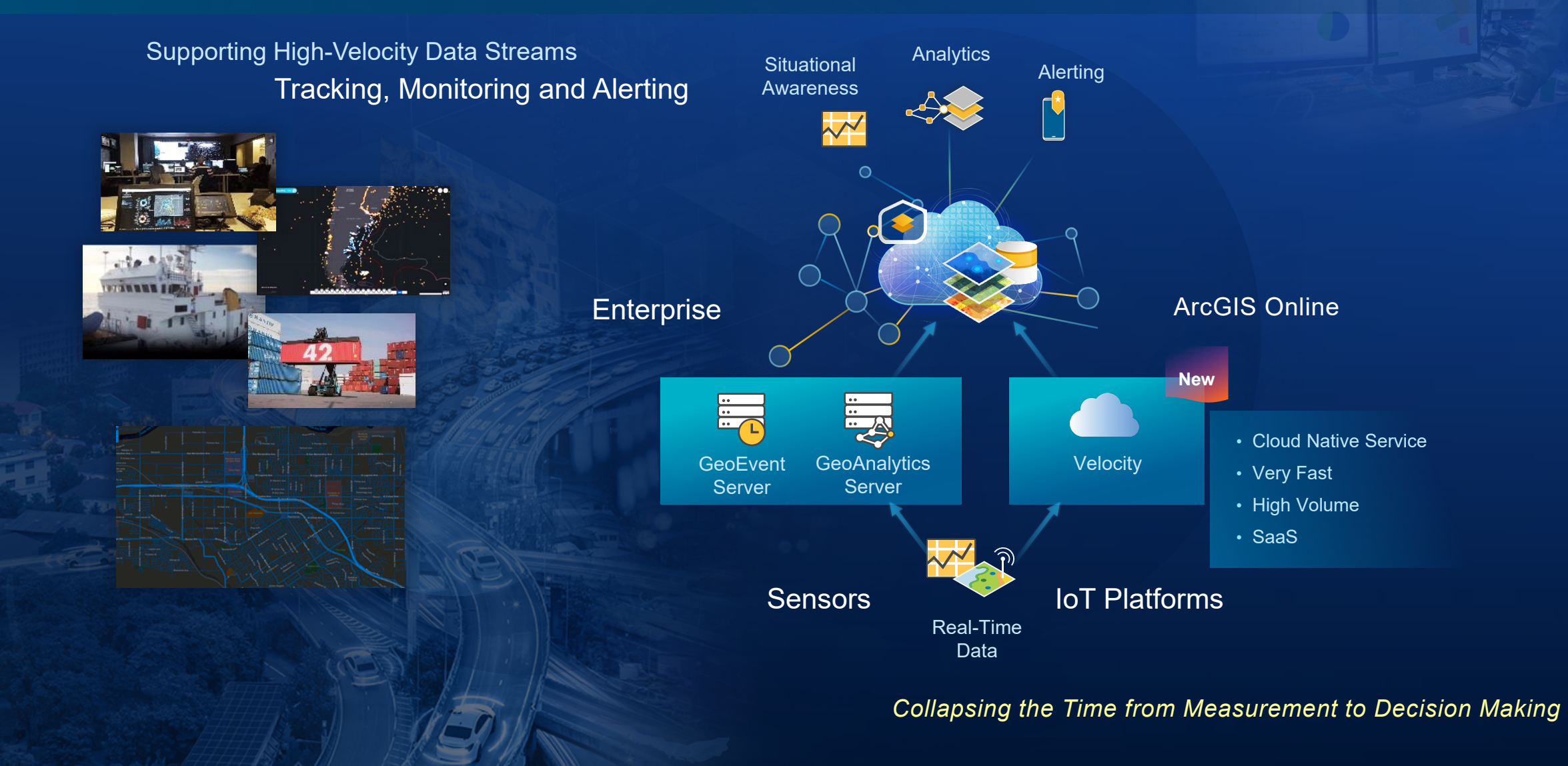

# How it works

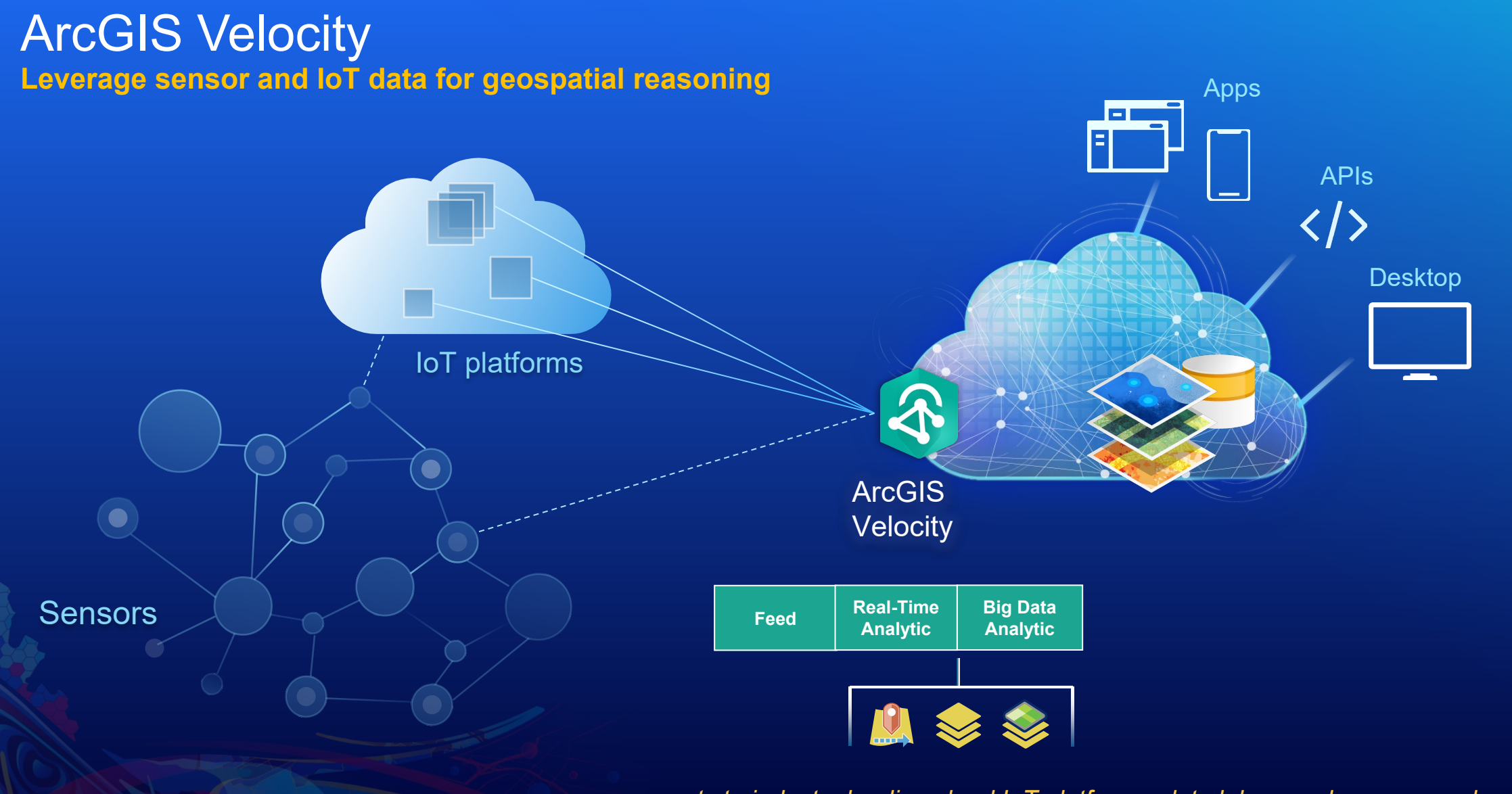

*…connects to industry leading cloud IoT platforms, data lakes, and sensor vendor APIs*

#### New application **Authoring experience for hosted real-time & big data tasks**

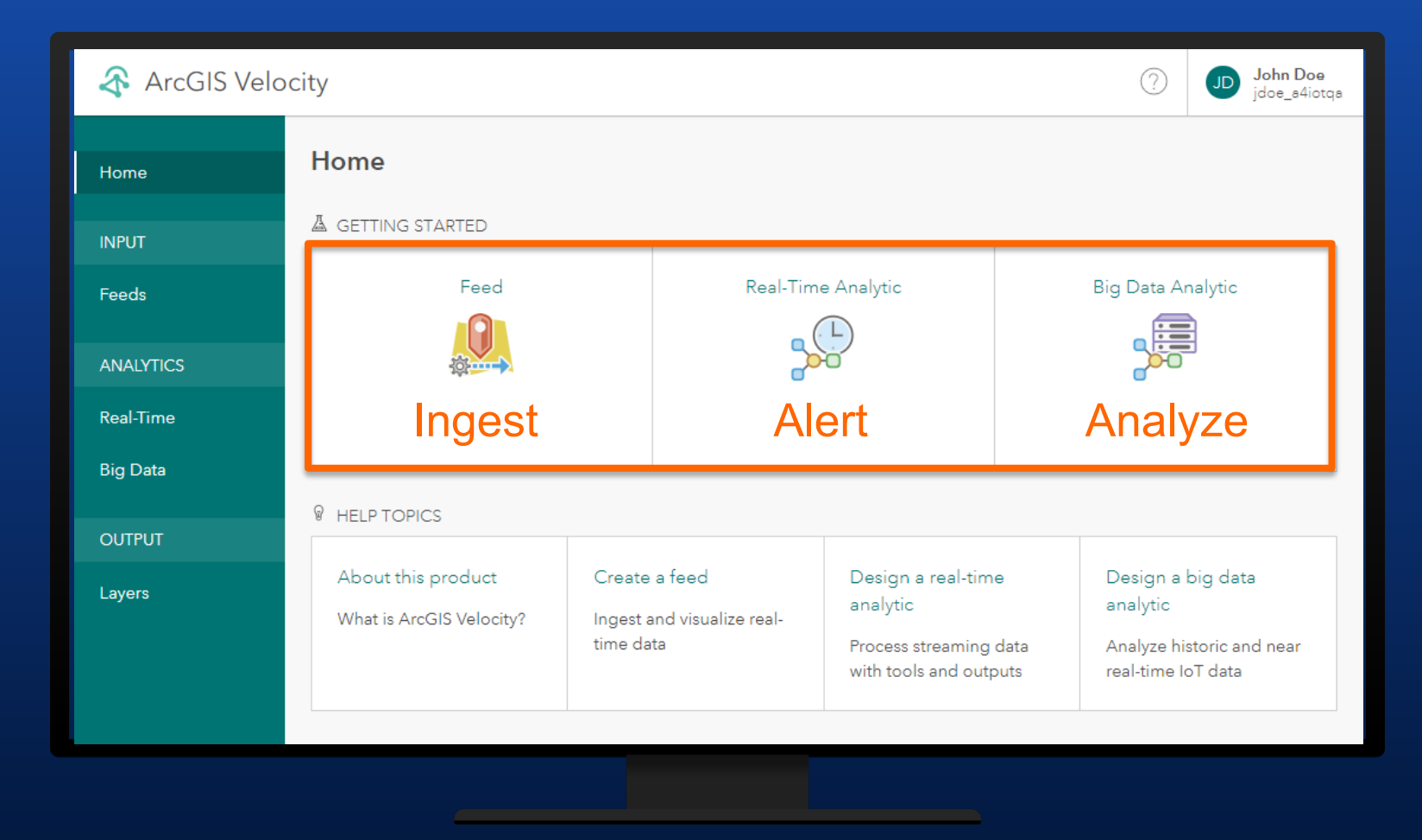

*…ingest, process, and analyze your real-time data with ArcGIS Online*

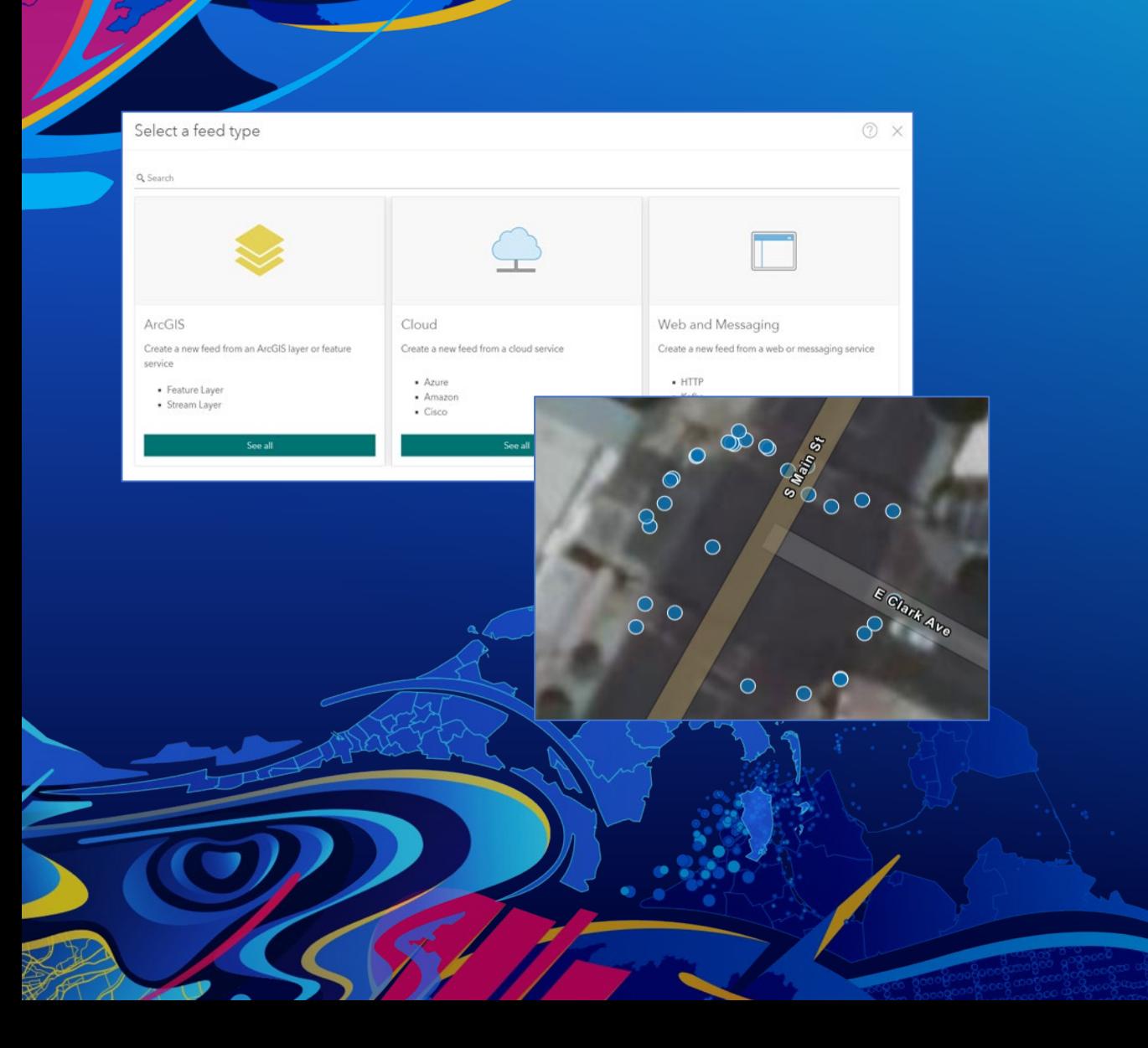

# **Feeds**

Greg Christakos

#### **Feeds Ingest & visualize real-time data streams**

- Connect to data streams
	- ArcGIS (feature layers, stream layers)
	- Cloud IoTs (Azure, AWS, Cisco)
	- Web & Messaging (HTTP, Kafka, MQTT)
- Schema auto-discovery
- Immediate real-time visualization
	- Behaves like stream layer in a map

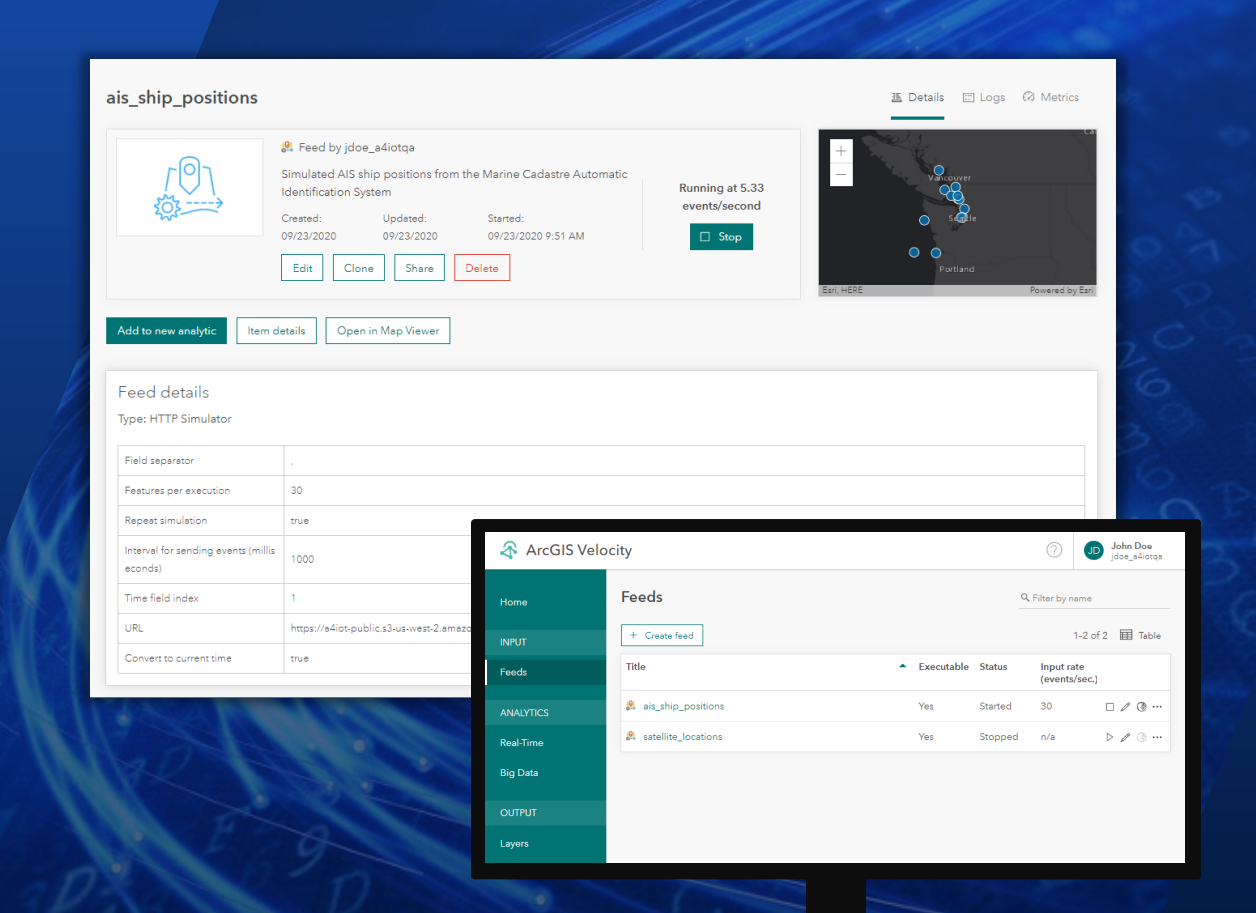

#### Real-time analysis *Process and analyze real-time data streams*

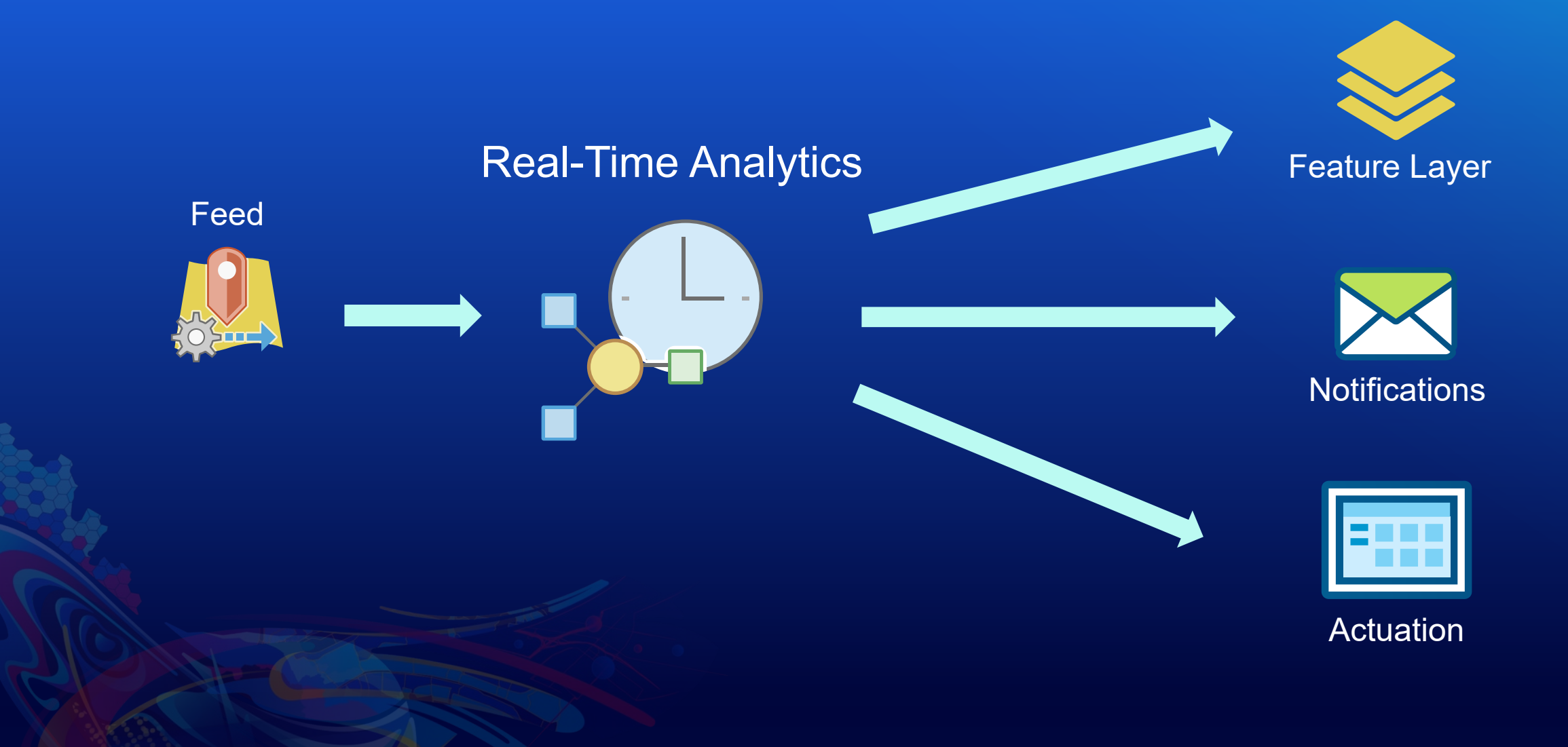

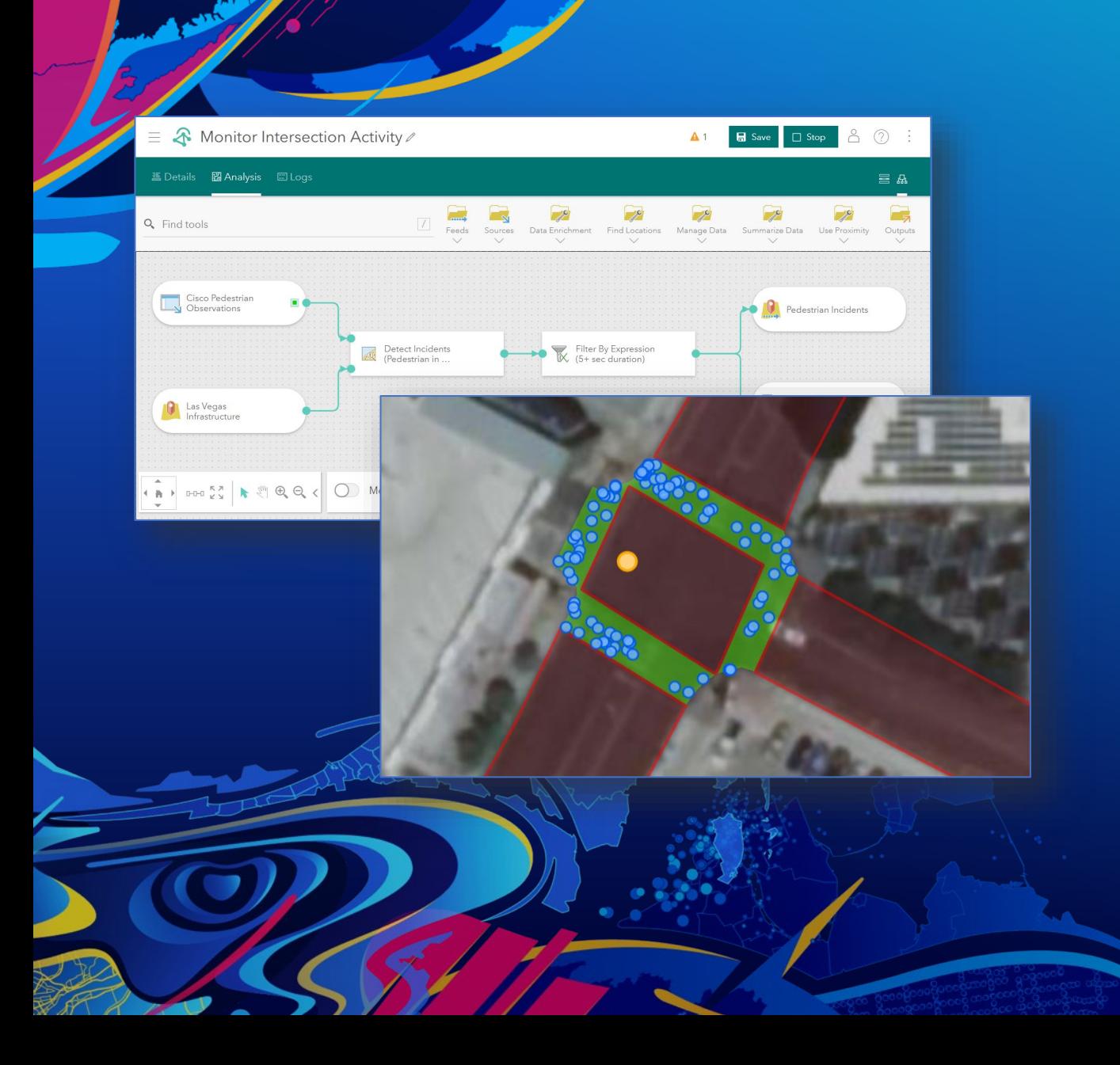

### **Real-time analytics**

Greg Christakos

### Real-time analytics

**Analyze and process real-time data streams**

- Input data sources
	- Feeds
	- Static datasets (geofencing, enrichment)
- Analytic tools
- Outputs
	- ArcGIS layers (feature, stream, map image)
	- Alerts & notifications (email, text message)

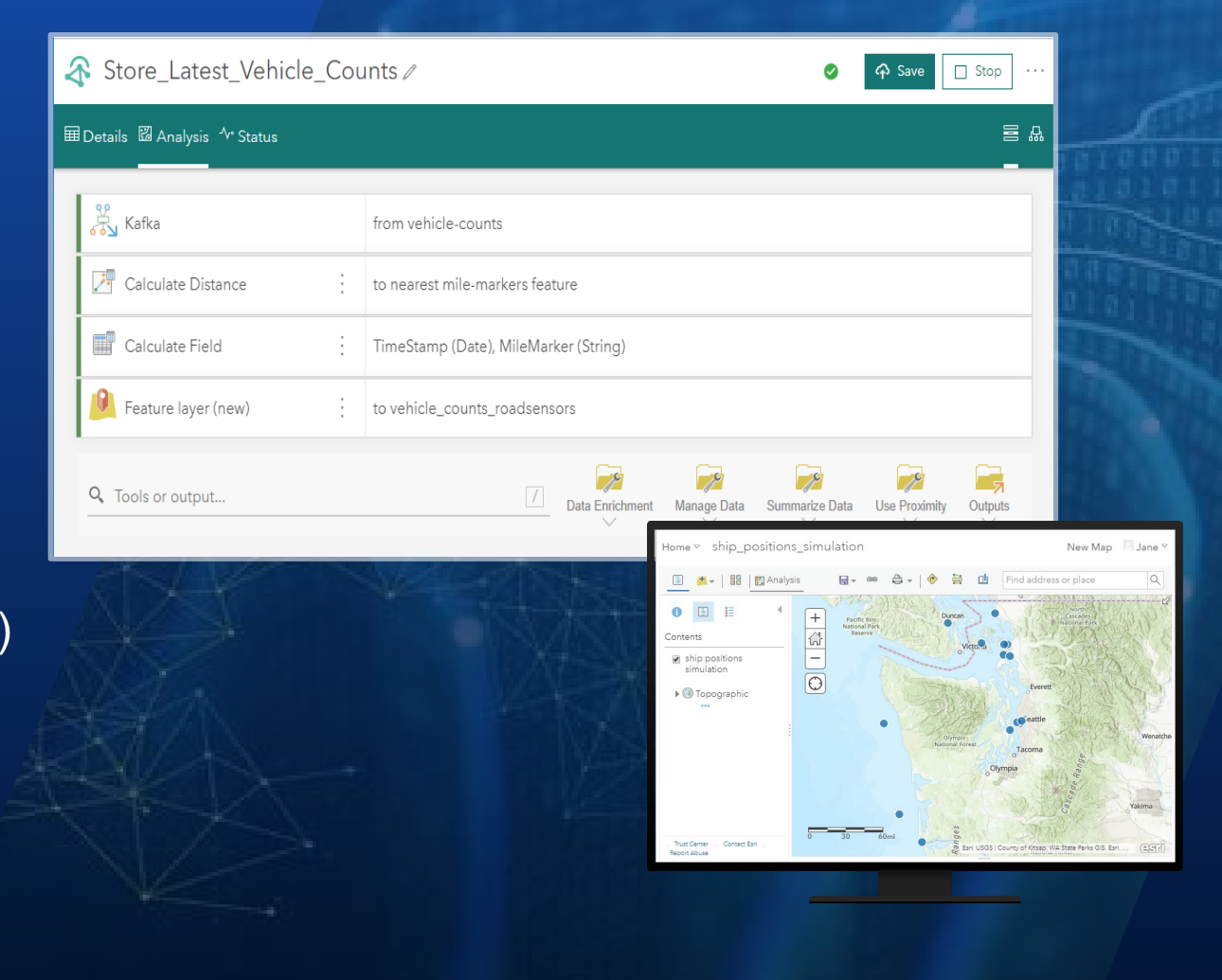

#### Inputs & outputs **Supported systems, protocols, and data formats**

### Feeds and data sources

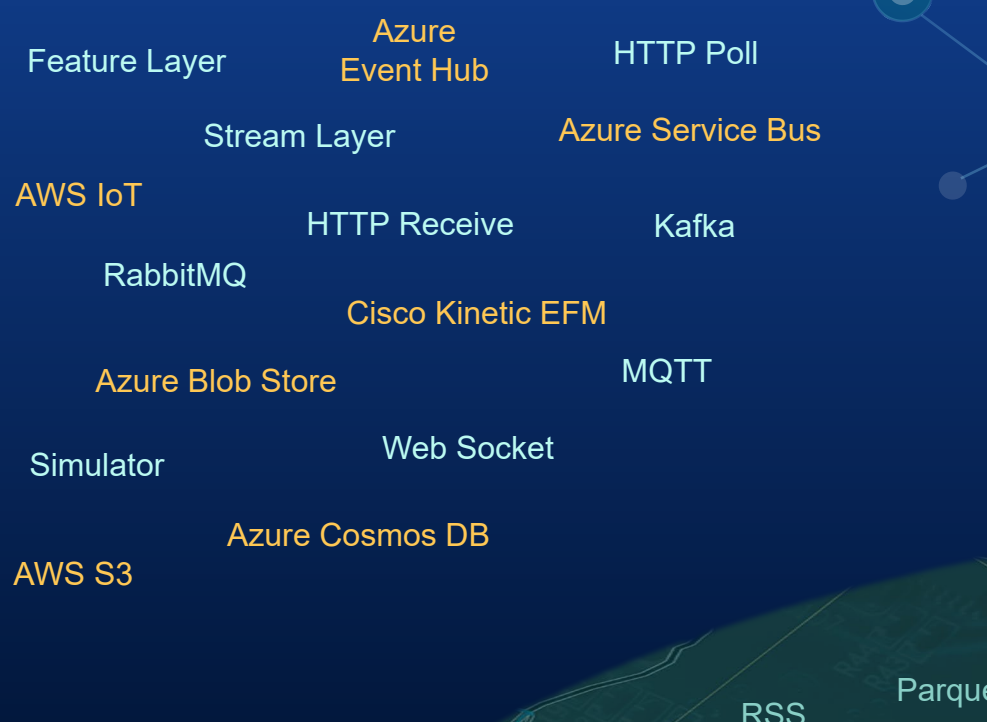

### **Outputs**

RabbitMQ **Text** Message AWS S3 Azure IoT Hub Email Kafka Feature Layer Stream Layer Azure Blob Store

HTTP Post

**Formats** 

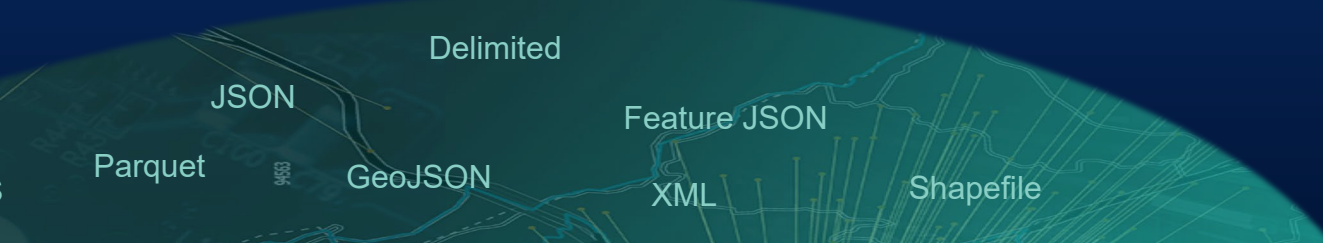

#### End-to-end analysis *Evaluate incidents, trends, and patterns against any decision timeline*

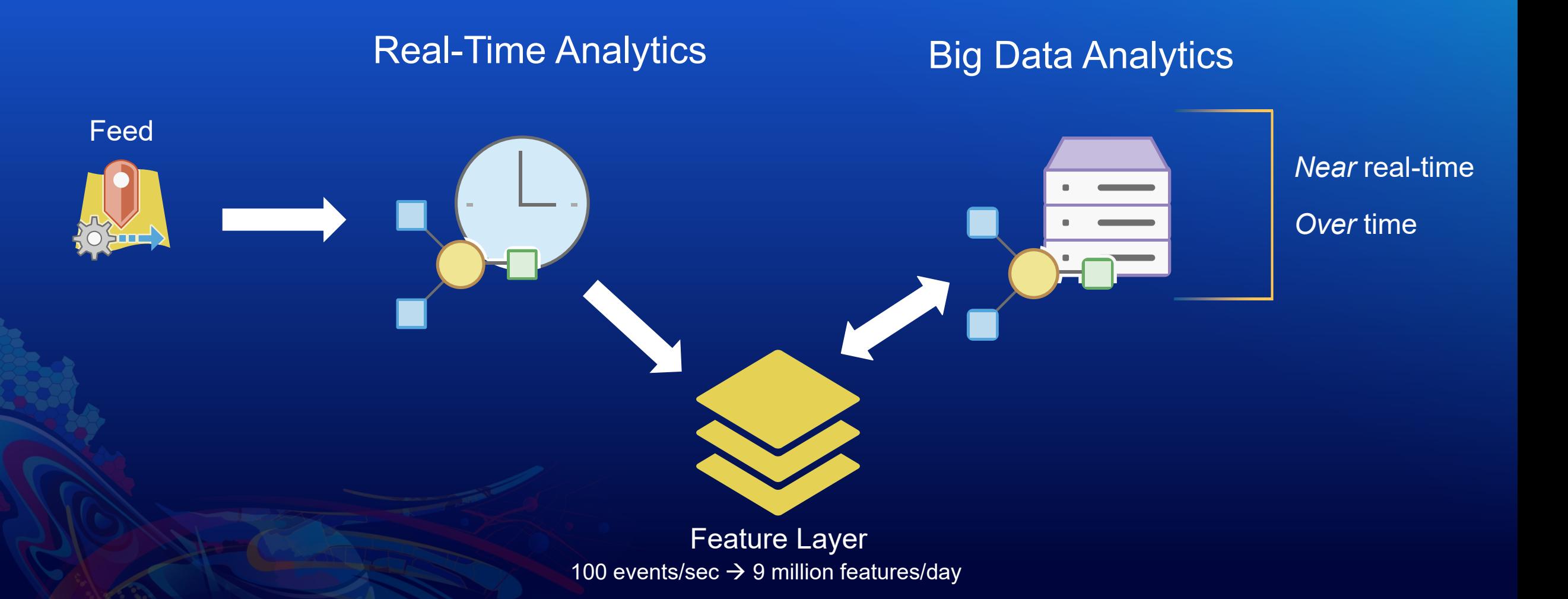

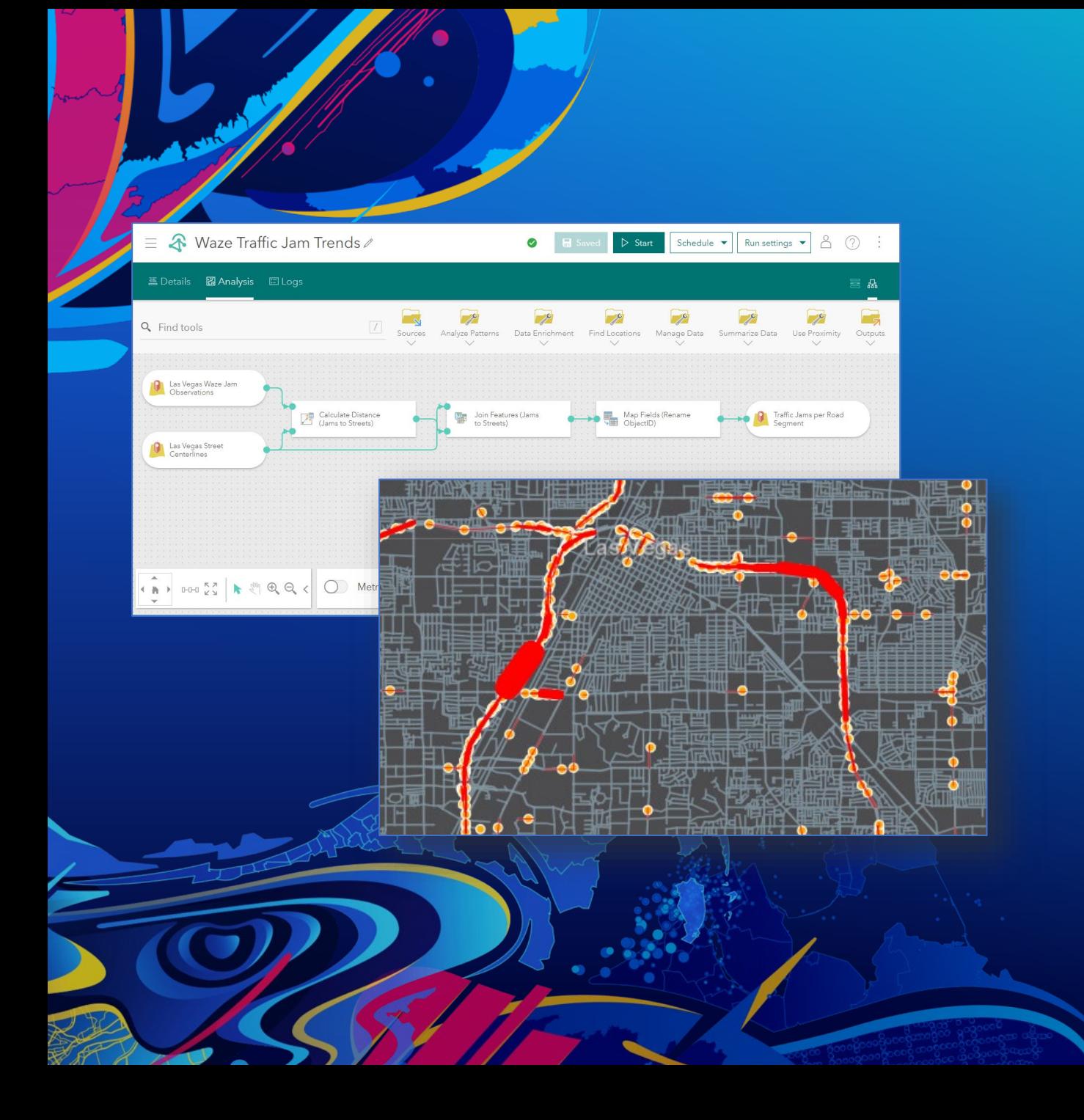

### **Big data analytics**

Greg Christakos

#### Big data analytics **Perform batch analysis on large volumes of data**

- Input data sources
	- ArcGIS (feature layers)
	- Cloud IoTs (Azure Blob, AWS S3)
	- Web & Messaging (HTTP, RSS)
- Analytic tools
	- Analyze patterns
	- Find locations of interest
	- Manage, summarize, & enrich data
- Outputs
	- Store results (feature layers)
	- Alerts & notifications (email, text message)
	- Export data to cloud stores (Azure Blob, AWS S3)

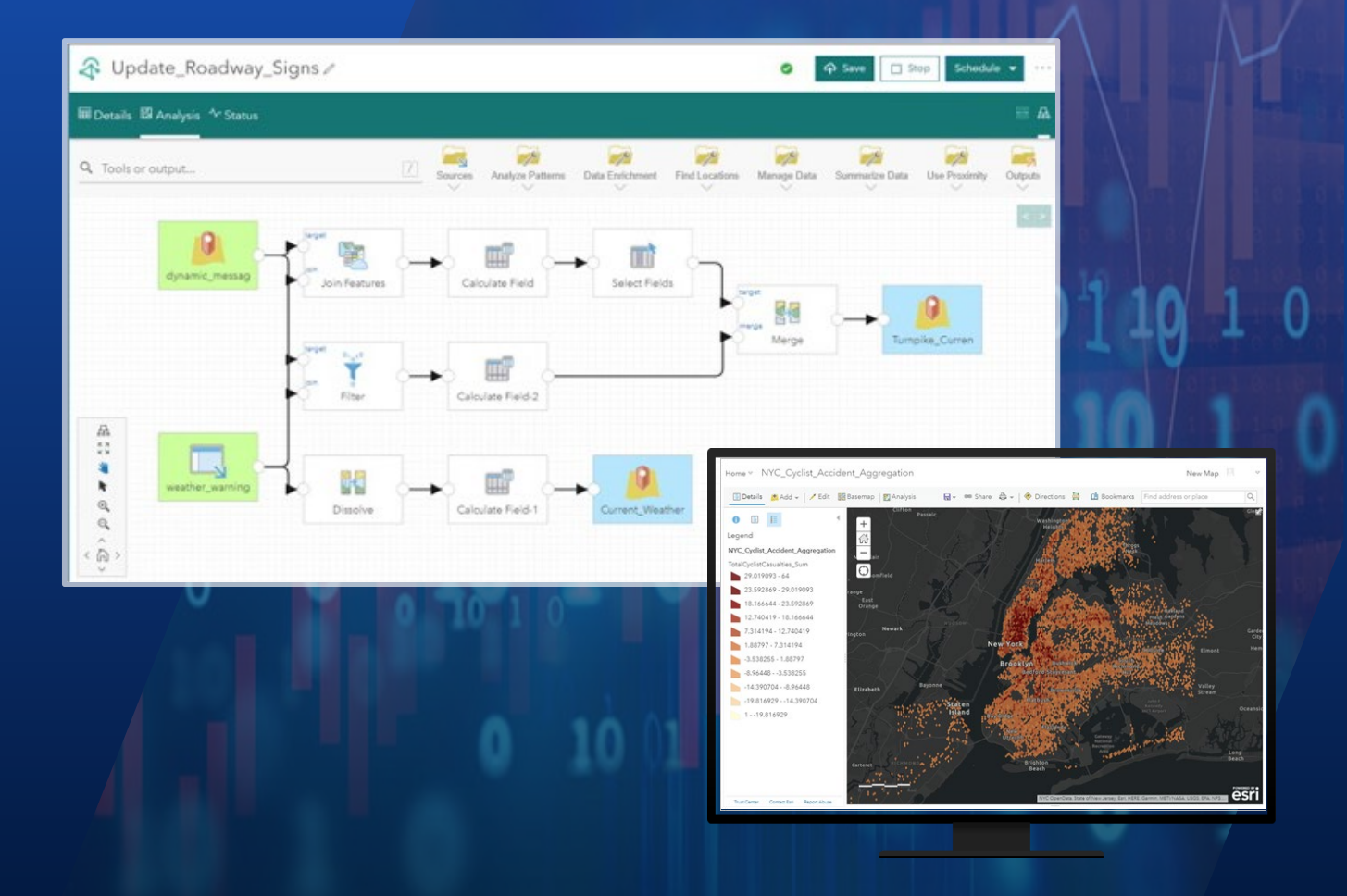

### Spatiotemporal analysis

**Tools for transforming, enriching, & analyzing geospatial data**

- Summarize Data
	- Aggregate Points
	- Join Features
	- **Reconstruct Tracks**
	- Summarize Attributes
	- Summarize Within
- Find Locations
	- Detect Incidents
	- Find Dwell Locations
	- Find Similar Locations
- Enrich Data
	- Calculate Motion Statistics
- Use Proximity
	- Create Buffers
	- Calculate Distance
	- Snap to Network
- Analyze Patterns
	- **Calculate Density**
	- Calculate Journeys
	- Find Hot Spots
	- Find Point Clusters
- Manage Data
	- **Filter**
	- Calculate Fields
	- Dissolve Boundaries
	- **Overlay Layers**
	- **Select Fields**
	- Map Fields
	- **Project**
	- **Merge**

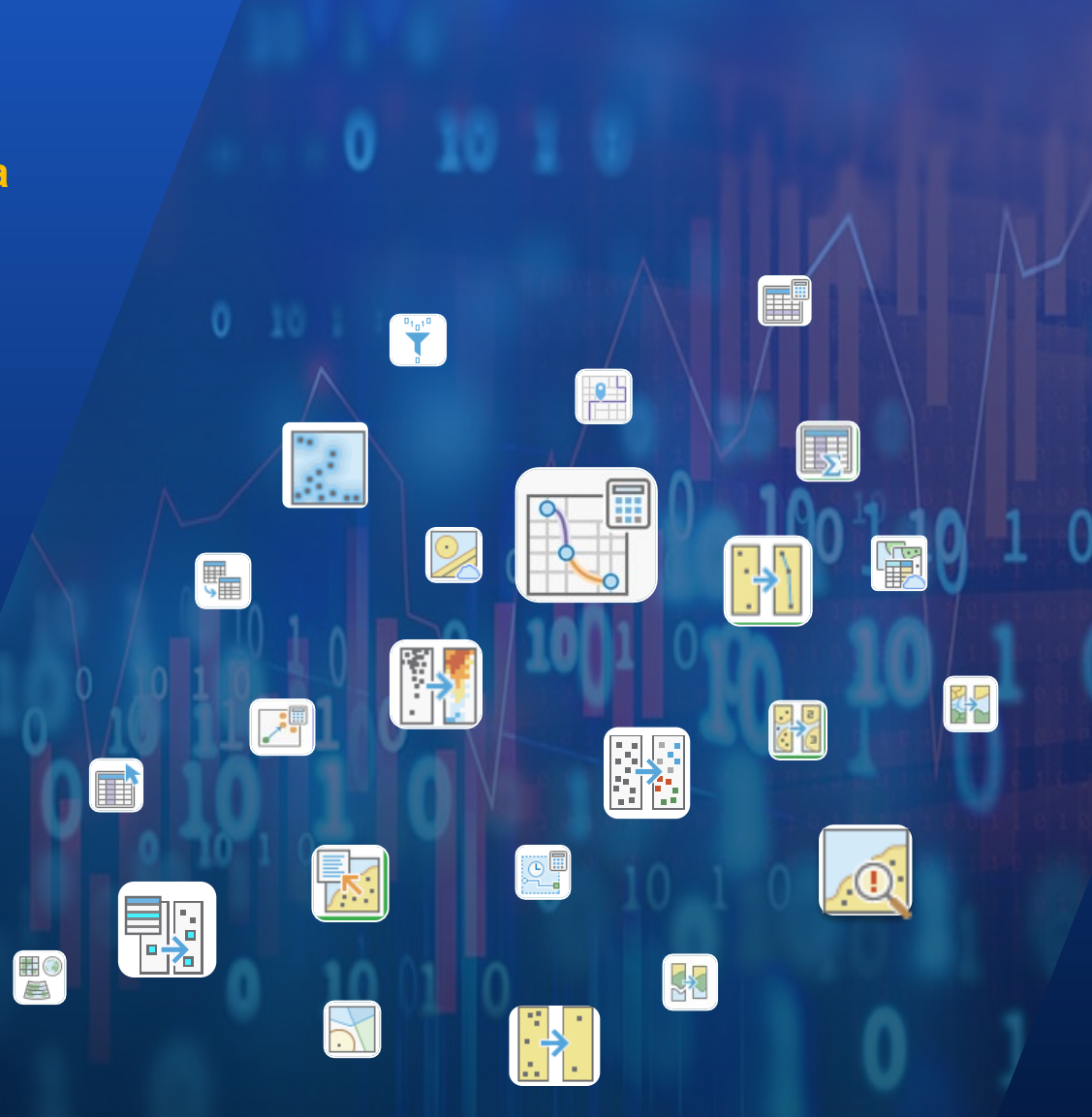

#### **Visualization** *Live or historic observations*

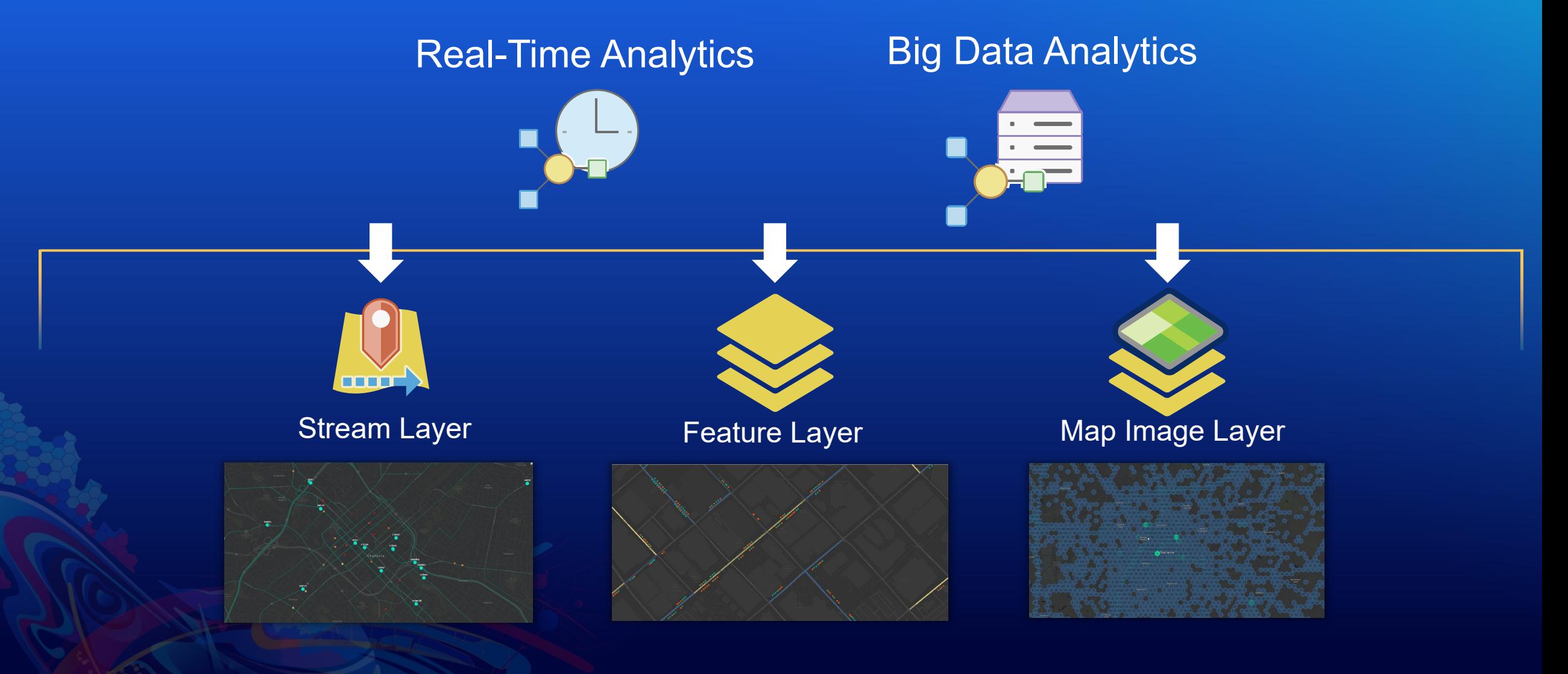

# Wrap up

#### **Licensing** *Annual subscription on top of ArcGIS Online*

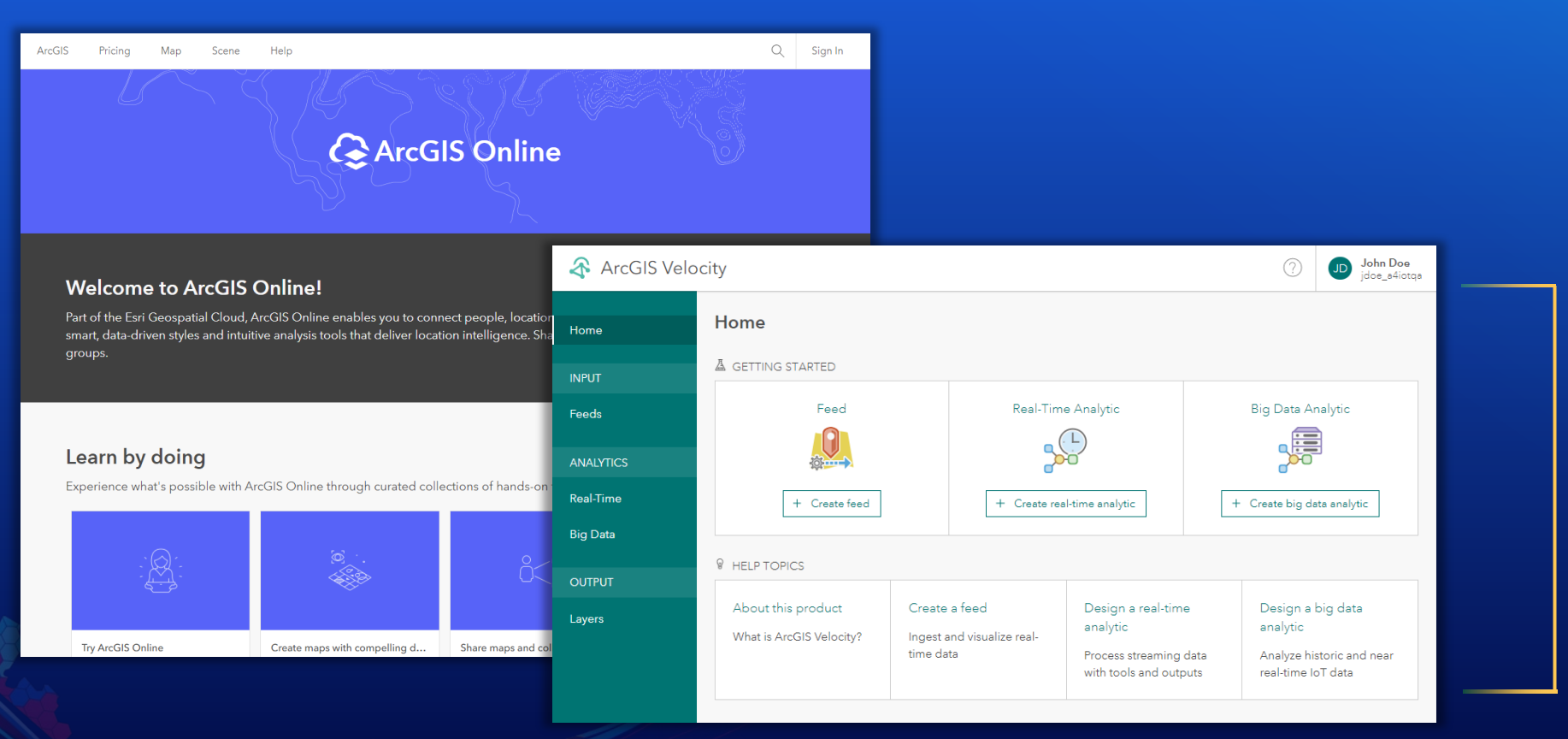

#### **Tiered Licensing**

- Data velocity
- Storage capacity

#### **Licensing** *User types and access*

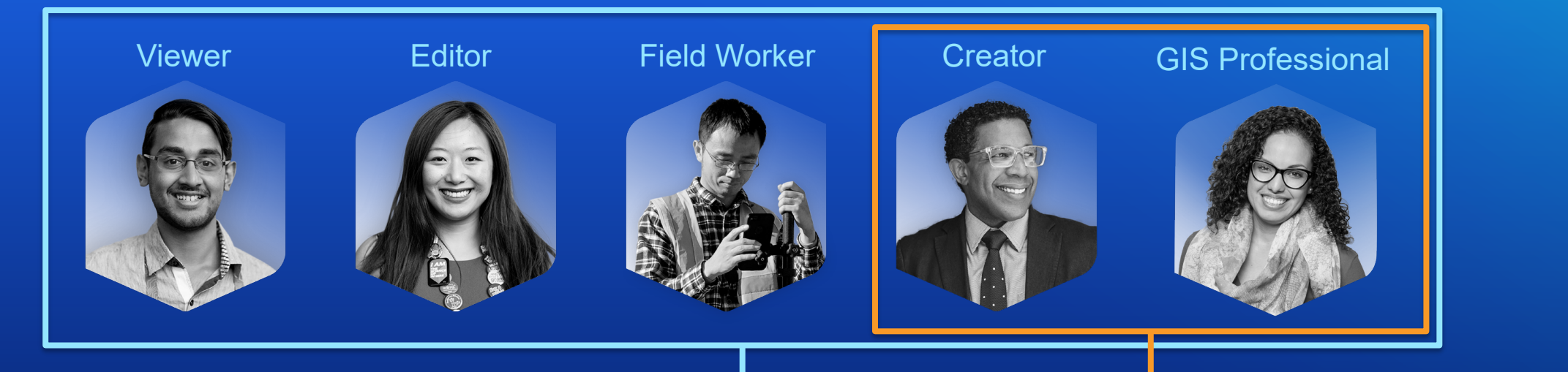

#### Layers & Feeds - all users

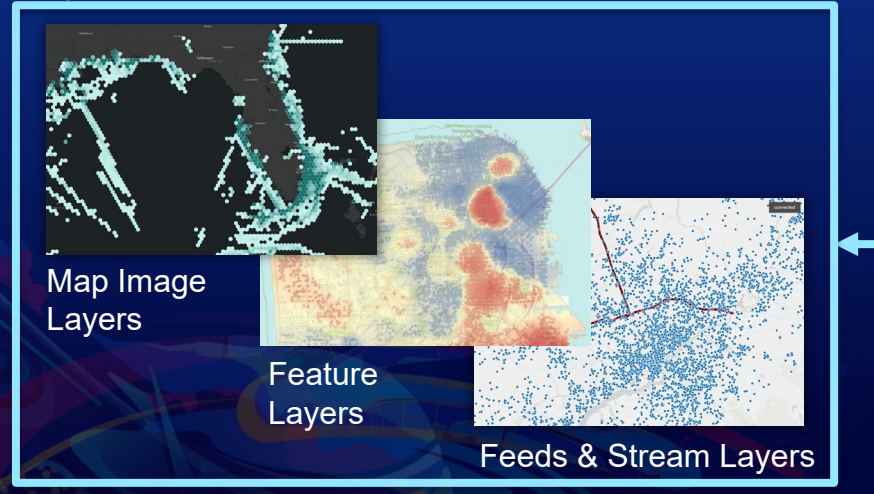

#### App - Creators and GIS Pros

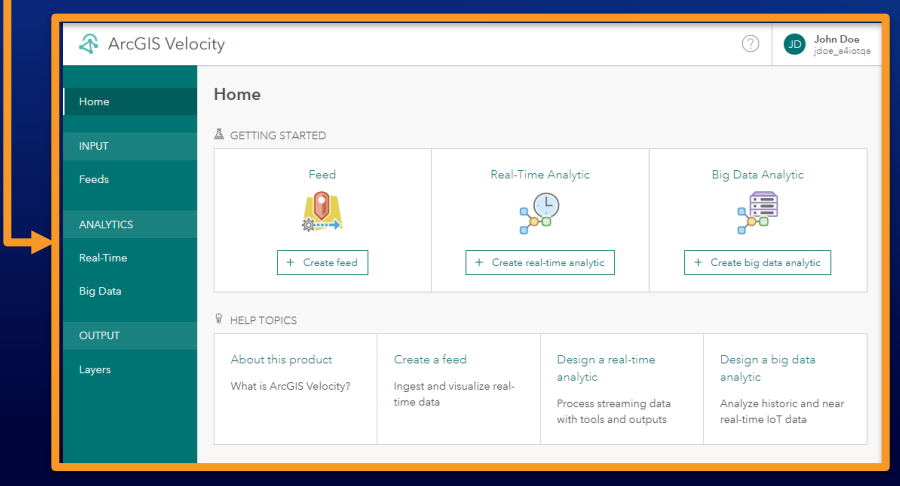

#### ArcGIS Velocity **Real-time and big data capabilities for ArcGIS Online**

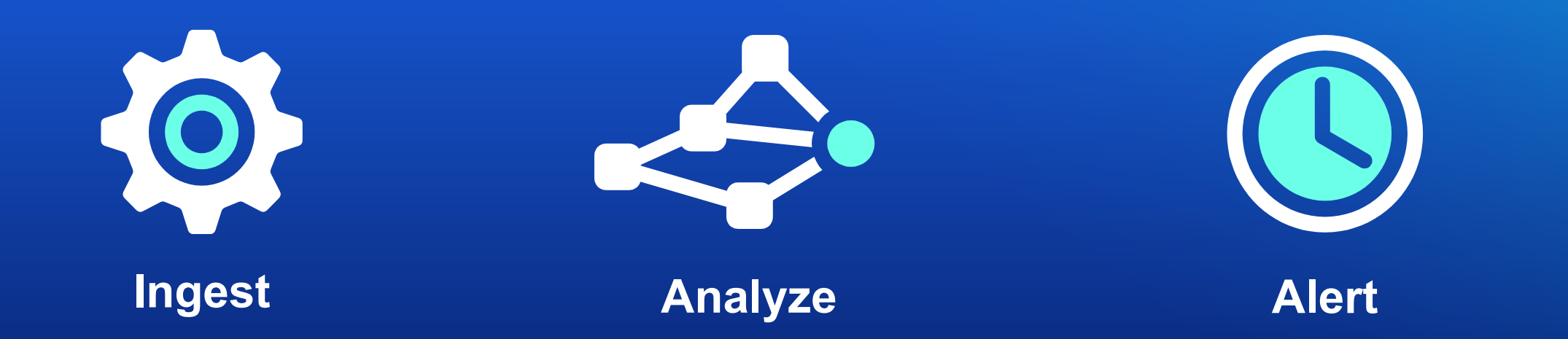

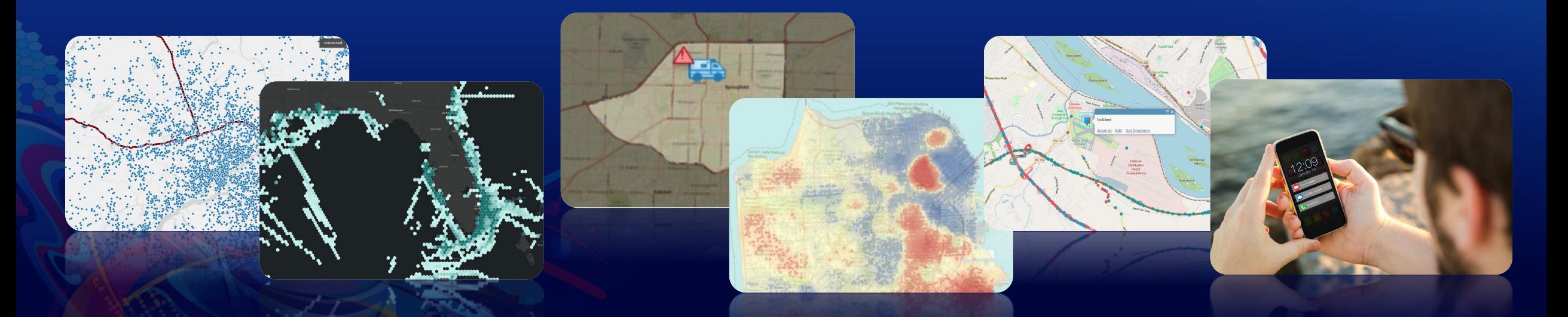

#### **Resources Tutorials, videos, and documentation**

- Documentation <https://doc.arcgis.com/en/iot>
- Learn Path

[https://learn.arcgis.com/en/paths/get-started-with-arcgis](https://learn.arcgis.com/en/paths/get-started-with-arcgis-velocity/)velocity/

• Blogs [https://www.esri.com/arcgis-blog/?s=#&products=arcgis](https://www.esri.com/arcgis-blog/?s=#&products=arcgis-velocity)velocity

• GeoNet **Updated !**

[https://community.esri.com/t5/arcgis-velocity/ct-p/arcgis](https://community.esri.com/t5/arcgis-velocity/ct-p/arcgis-velocity)**velocity** 

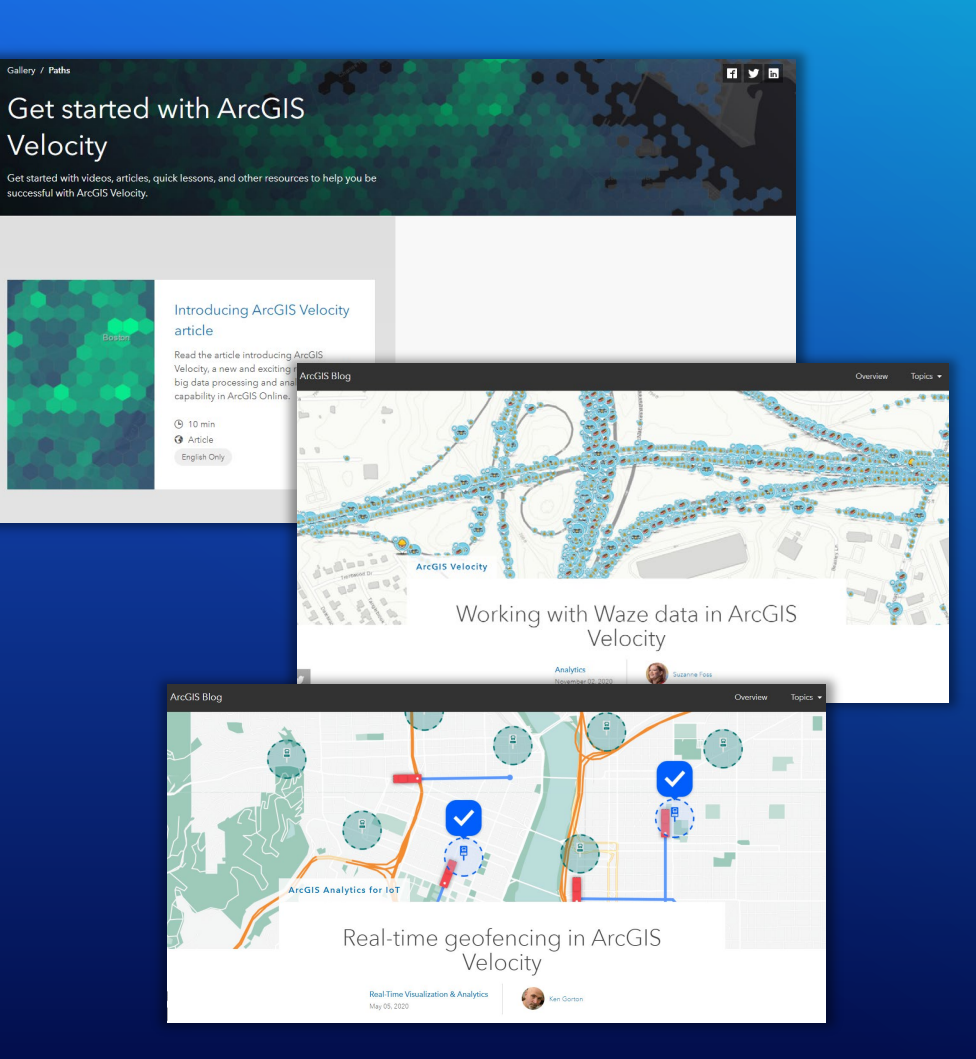

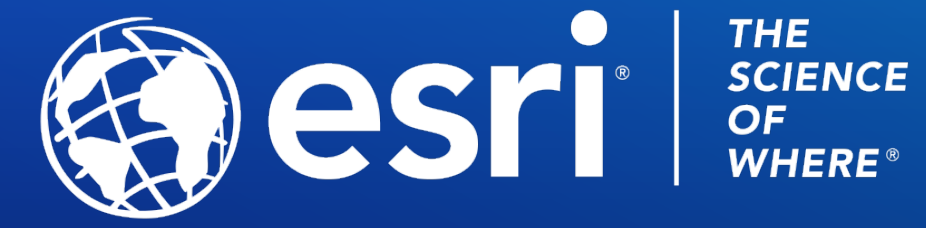

**THE** 

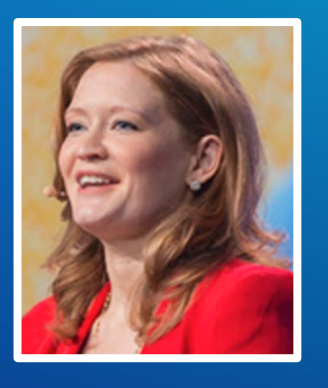

**Suzanne Foss** ArcGIS Velocity Product Manager sfoss@esri.com

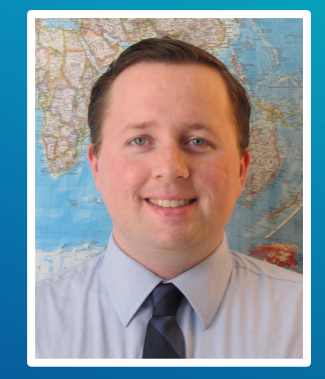

**Greg Christakos** Real -Time GIS Product Engineer gchristakos@esri.com

Copyright © 2021 Esri. All rights reserved.

Please provide your feedback for this session by clicking on the session survey link directly below the video.

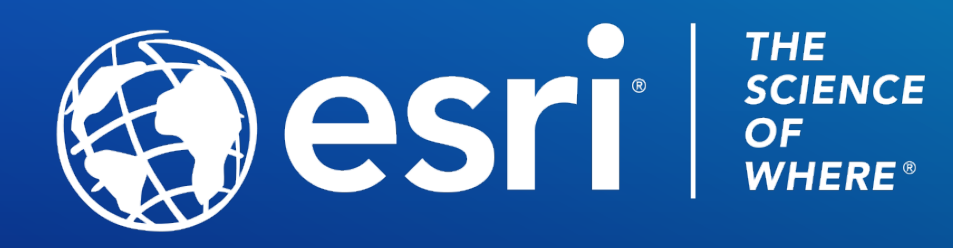

Copyright © 2021 Esri. All rights reserved.